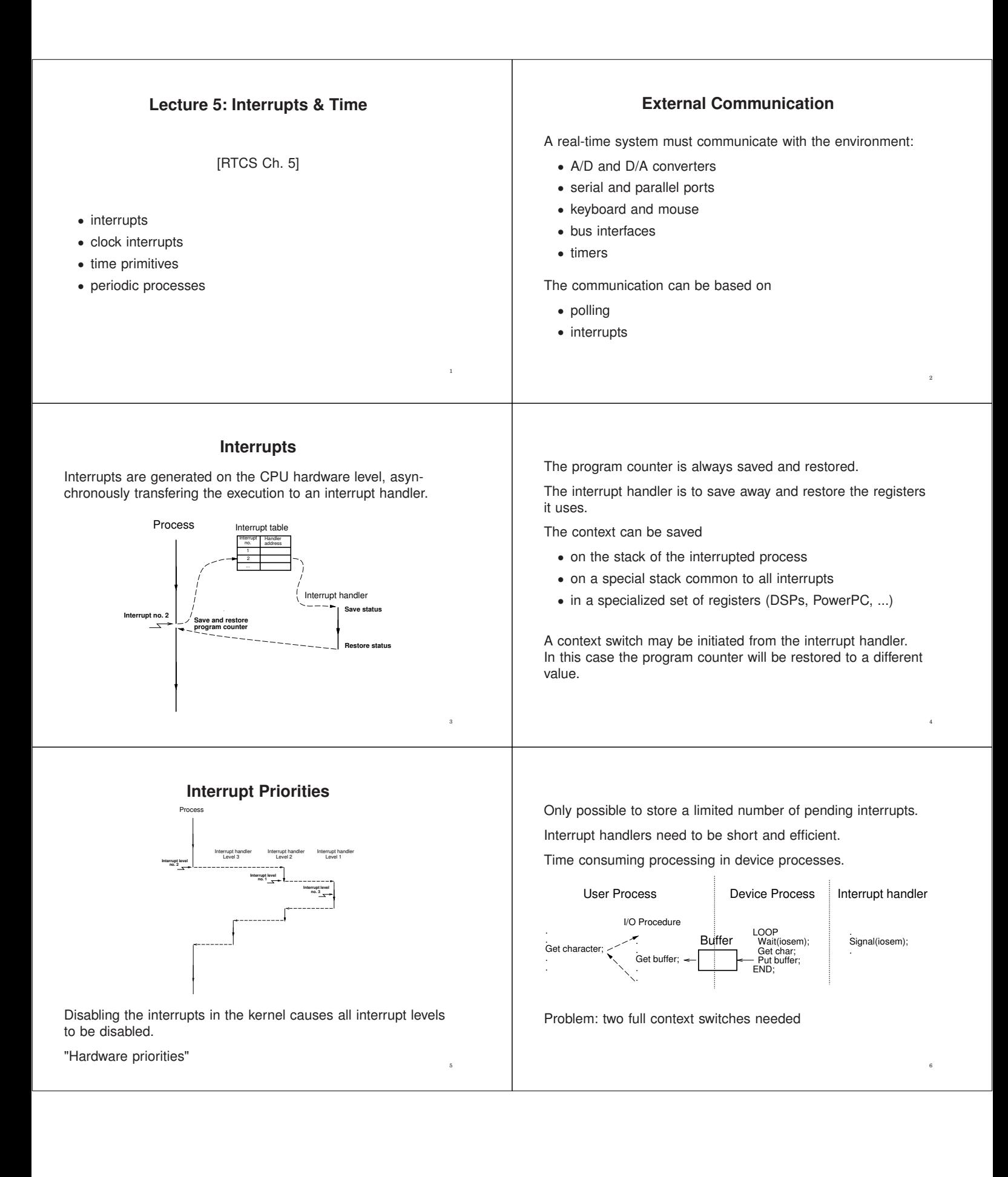

## **Tick-Based vs Event-Based Kernels**

Most real-time kernels are **tick-based**:

- A system clock gives interrupts at regular intervals
- Typical tick intervals are 1 ms, 10 ms
- Defines the time resolution of the kernel

An **event-based** kernel relies on a high-precision timer to keep track of time.

• No regular clock interrupts

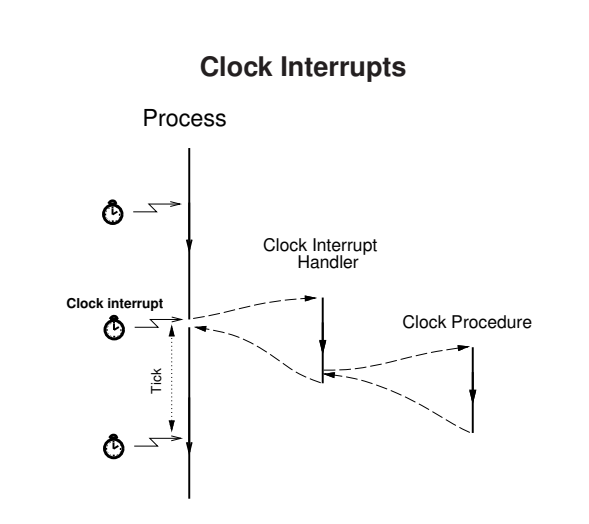

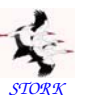

## **Clock Procedure**

```
STORK
PROCEDURE Clock;
VAR P: ProcessRef;
BEGIN
  IncTime(Now,Tick); (* Now := Now + Tick *)
  LOOP
    P := TimeQueue^{\sim}.succ;
    IF CompareTime(P^{\hat{}}.head.nextTime,Now) \leq 0 THEN
       MovePriority(P,ReadyQueue);
    ELSE EXIT;
    END;
  END;
  DEC(Running^.timer); (* Round-robin time slicing *)
  IF Running^2.timer <= 0 THEN
    MovePriority(Running,ReadyQueue);
  END;
  Schedule;
END Clock:
```
# **Event-Based Clock Interrupts**

Clock interrupts from a variable time source (e.g. highresolution timer) instead of a fixed clock.

When a process is inserted in TimeQueue the kernel sets up the timer to give an interrupt at the wake-up time of the first process in TimeQueue.

When the clock interrupt occurs, a context switch to the first process is performed and the timing chip is set up to give an interrupt at the wake-up time of the new first process in TimeQueue.

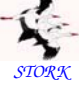

# **Clock Procedure**

Now is a global variable that keeps track of the current time.

TimeQueue is a time-sorted list containing processes waiting on time.

Round-robin time-slicing within the same priority levels:

• if a process has executed longer than its time slice and other processes with the same priority are ready then a context switch takes place

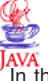

11

#### **Interrupts and Java**

JAVA<br>Th the native-thread model each Java thread is mapped onto a separate native thread  $\Rightarrow$  nothing is different

In the green-thread model things become more complicated

- The system level interrupt handling facility has no notion of Java threads
- when a Java thread performs a blocking operation the JVM indicates that it wants to be informed by the operating system when the associated IO interrupt occurs.
- The JVM Linux thread does not block until it has serviced all Java threads that are Ready.
- When no Java threads are Ready, the JVM thread does a selective wait (multiplexed IO) on all the IO interrupts that it needs to be informed about. A timeout is set to the time when the next sleeping Java thread should execute.

12

10

8

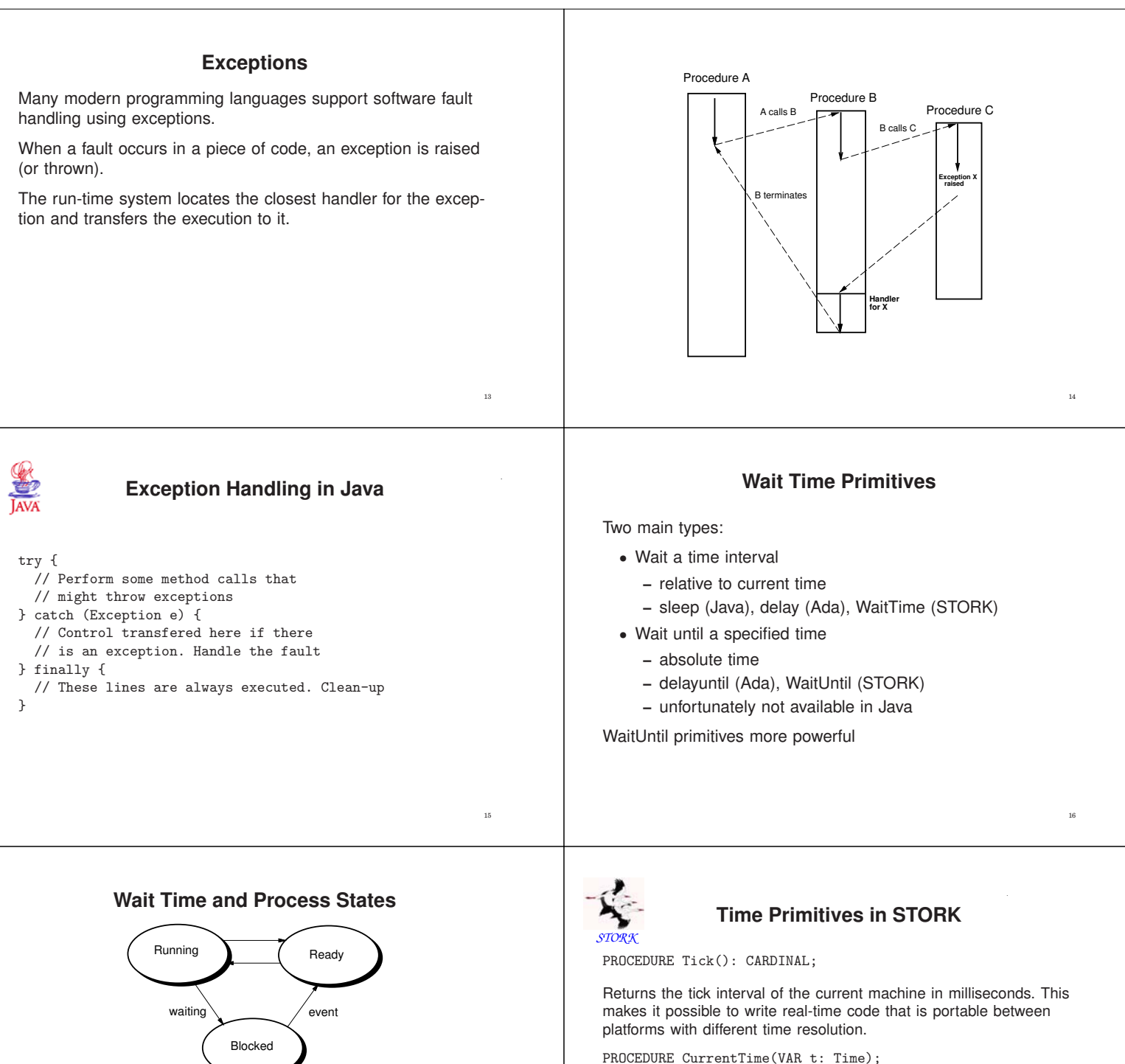

Returns the current time (Now).

PROCEDURE IncTime(VAR t: Time, c: CARDINAL);

Increments the value of t with c milliseconds.

PROCEDURE CompareTime(VAR t1, t2: TIME): INTEGER;

Compares two time variables. Returns −1 if t1 < t2. Returns 0 if t1  $=$  t2. Returns 1 if t1  $>$  t2.

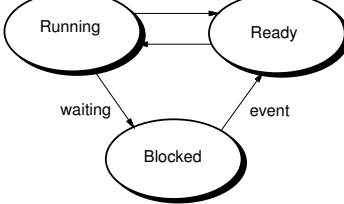

When WaitTime/WaitUntil is called: process moved from Running to Blocked

When time has passed: process moved from Blocked to Ready (done in the Clock procedure)

17

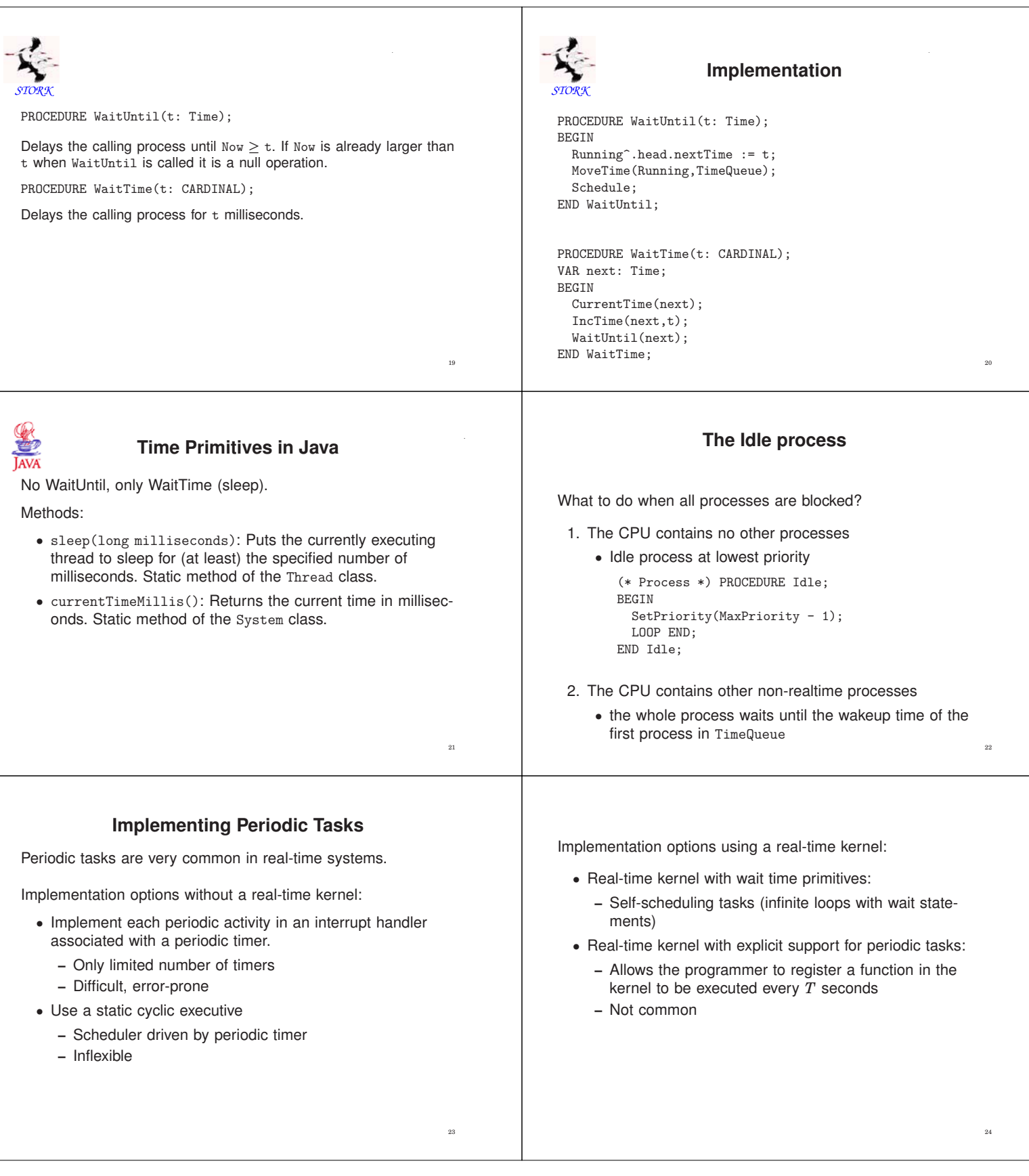

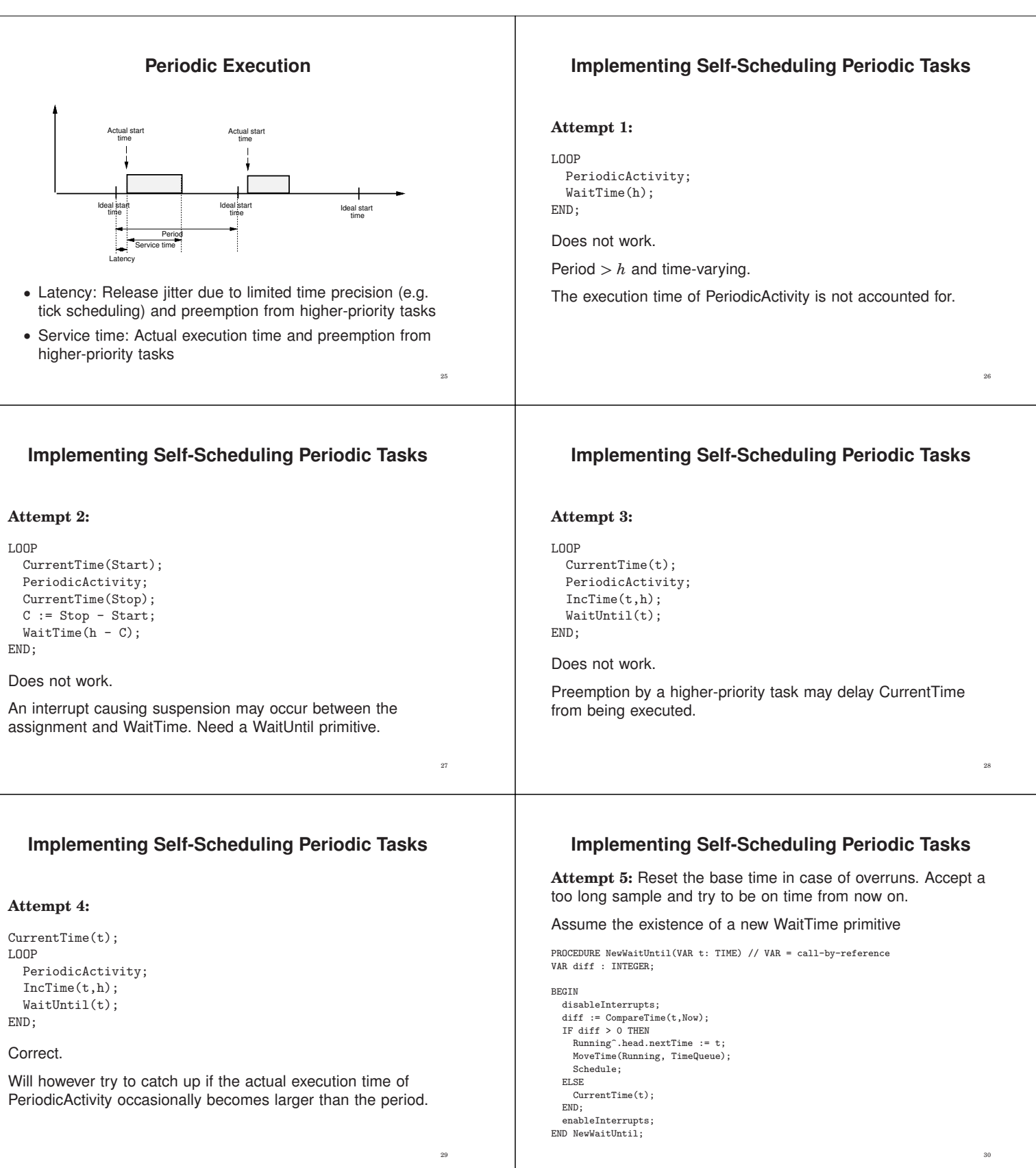

#### **SEP**<br>JAVA **Self-Scheduling Periodic Tasks in Java** The code now becomes public void run() { CurrentTime(t); long  $h = 10$ ; // period (ms) LOOP long duration; PeriodicActivity; long t = System.currentTimeMillis(); IncTime(t,h); NewWaitUntil(t); while (true) { END; periodicActivity();  $t = t + h;$ duration = t - System.currentTimeMillis(); if (duration > 0) { try { sleep(duration); } catch (InterruptedException e) {} } }  $}$ 31 **Foreground-Background Scheduler Periodic Execution in the Atmel AVR mega16** Main program: Foreground tasks (e.g. controllers) execute in interrupt han-#include <avr/io.h> dlers. #include <avr/signal.h> #include <avr/interrupt.h> The background task runs as the main program loop A common way to achieve simple concurrency on low-end int main() {<br>TCNT2 =  $0x00$ ; implementation platforms that do not support any real-time  $/*$  Timer 2: Reset counter (periodic timer) \*/ TCCR2 = 0x0f; /\* Set clock prescaler to  $1024$  \*/<br> $0CR2 = 144$ ; /\* Set the compare value, corr. to ~100 Hz kernels. /\* Set the compare value, corr. to  $~100$  Hz Will be used in the ATMEL AVR projects in the course as well when clock runs  $@14.7$  MHz  $*$ / as in Lab 3. outp(BV(OCIE2),TIMSK); /\* Start periodic timer \*/<br>sei(): /\* Enable interrupts \*/ /\* Enable interrupts \*/ while (1) { /\* Do some background work \*/ 34 33 }  $\mathfrak{h}$ Timer interrupt handler: /\*\* \* Interrupt handler for the periodic timer. \* Interrupts are generated every 10 ms. The \* control algorithm is executed every 50 ms. \*/ SIGNAL(SIG\_OUTPUT\_COMPARE2) { static int8\_t ctr = 0; /\* static to retain value between invocations! \*/ if  $(++ctr == 5)$  {  $ctr = 0;$ /\* Run the controller \*/  $\lambda$ } 35